# **Developer Notes INSTEON Thermostat**

## **Version 012 June 19, 2012**

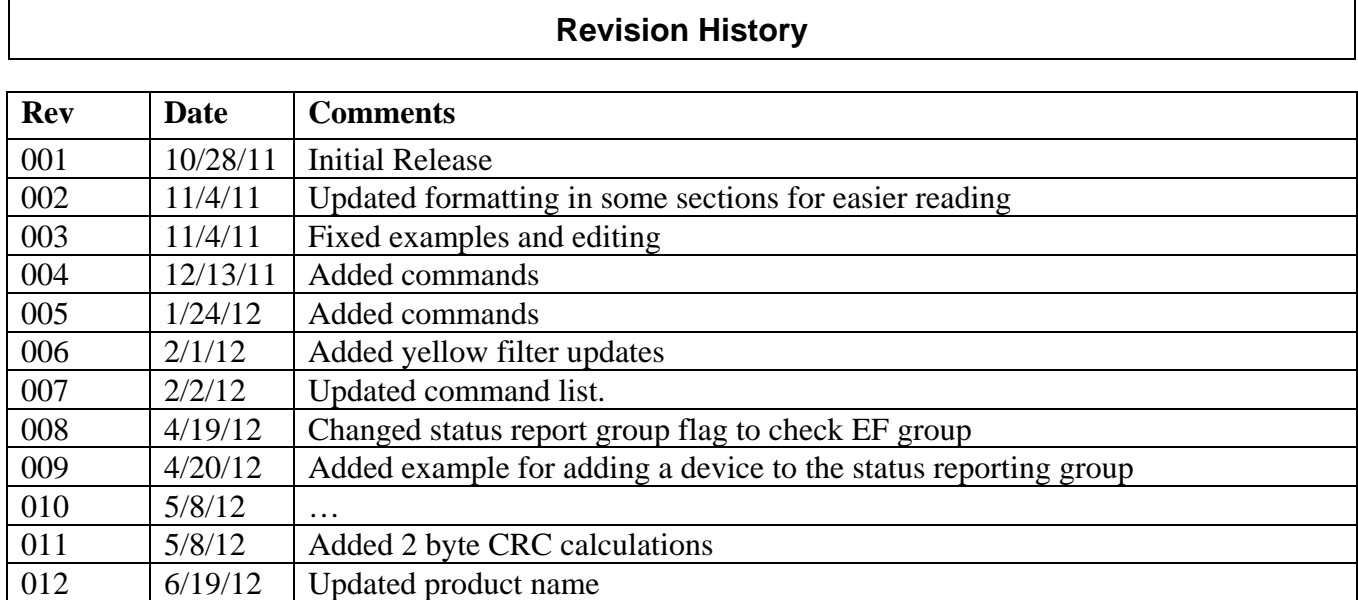

## **Table of Contents**

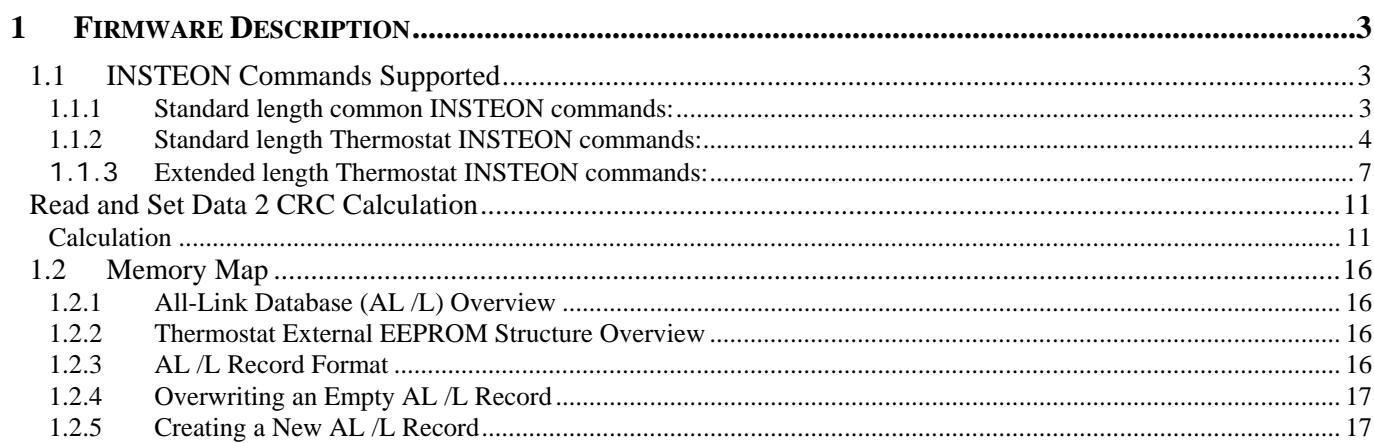

## **1 Firmware Description**

## **1.1 INSTEON Commands Supported**

#### **1.1.1 Standard length common INSTEON commands:**

All direct commands will be ignored if the sender's ID is not in the I2CS device's database with the exceptions below. The Thermostat will reply with a NAK and 0xFF in cmd2 to indicate that the ID is not in the database.

#### **Assign to ALL-Link Group Command**

Description: Sent when holding down the SET Button for 3 seconds on the device. Blinks the LED green for 4 minutes or until linked to another device.

Example (Hex): AA BB CC 05 0B 99 CF 01 01 (where AA.BB.CC is the Thermostat's ID)

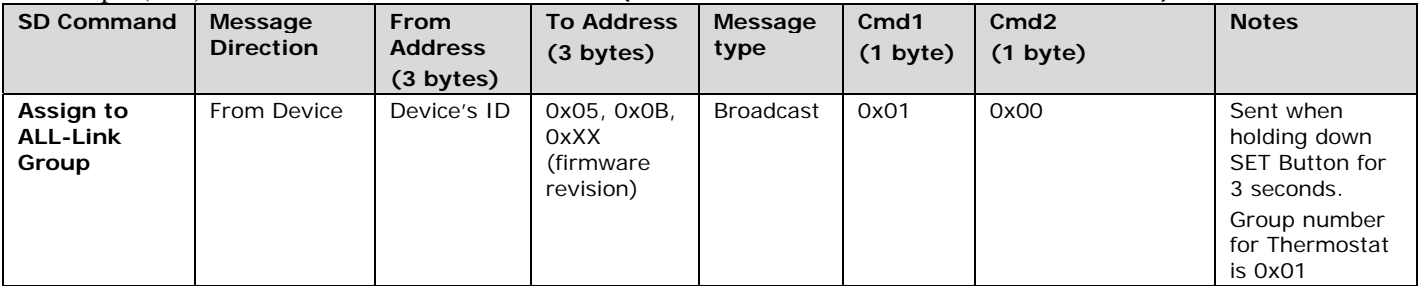

#### **Delete from ALL-Link Group Command**

Description: Blinks the LED red for 4 minutes or until unlinked from another device.

Example (Hex): AA BB CC 05 0B 99 CF 02 01 (where AA.BB.CC is the Thermostat's ID)

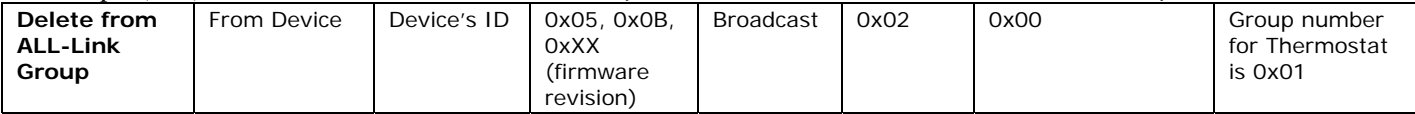

#### **INSTEON Engine Version Command**

Description: Returns the INSTEON Engine version in the acknowledgement.

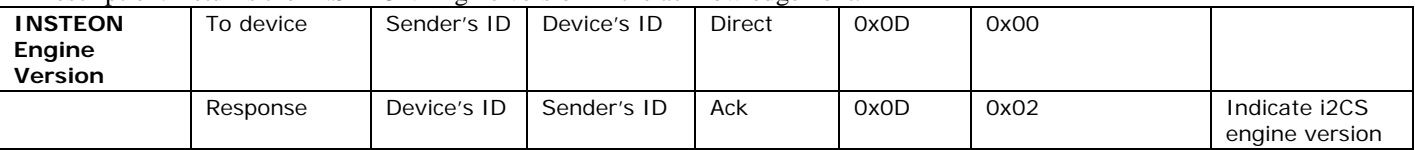

#### **Ping Command**

Description: Returns the exact same message with an acknowledgement.

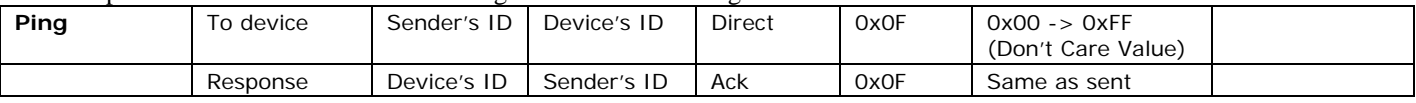

#### **ID Request Command**

Description: Same as holding down the SET Button for 3 seconds on the device, but without going into linking mode Example (Hex): AA BB CC DD EE FF 0F 0A 01 (where DD.EE.FF is the Sender's ID, AA.BB.CC is the Devices's Id)

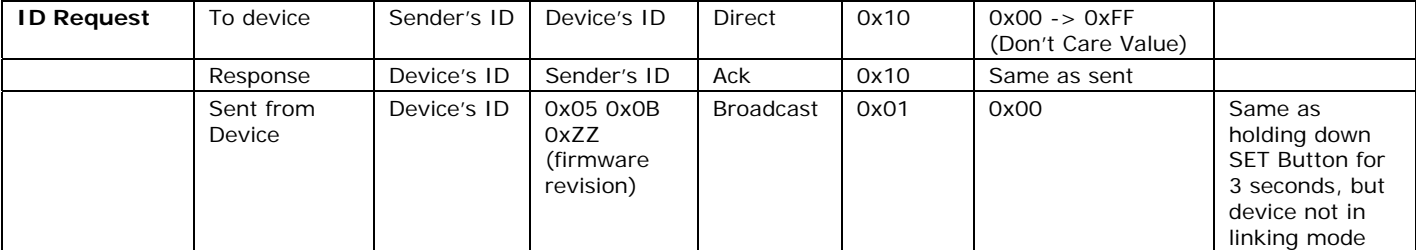

### **Success Report Broadcast**

Description: Sent at the end of a group broadcast

Example (Hex): AA BB CC 11 03 01 CF 06 01 (where AA.BB.CC is the Device's ID, cleanup of cmd1 = 0x11, group = 0x01, 1 out of 3 devices failed to cleanup correctly)

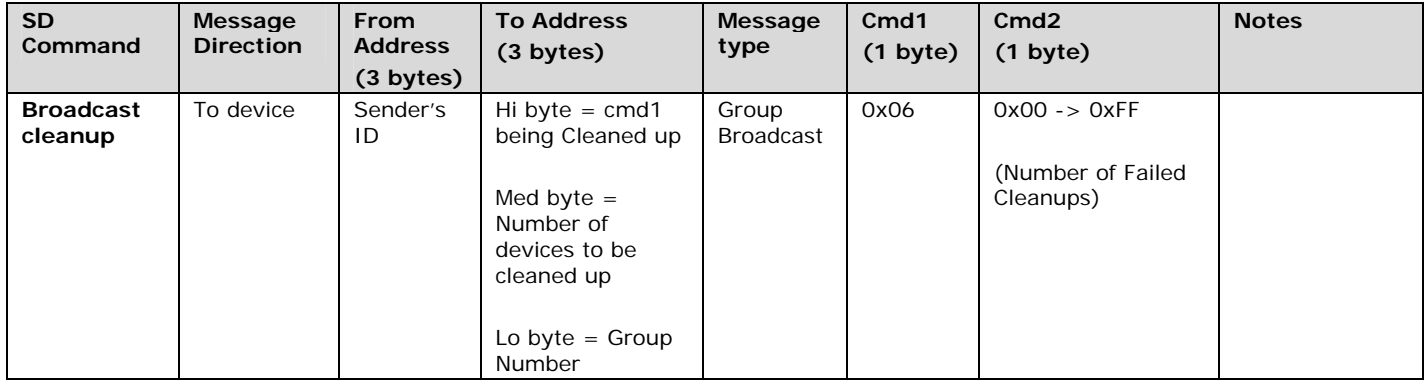

#### **1.1.2 Standard length Thermostat INSTEON commands:**

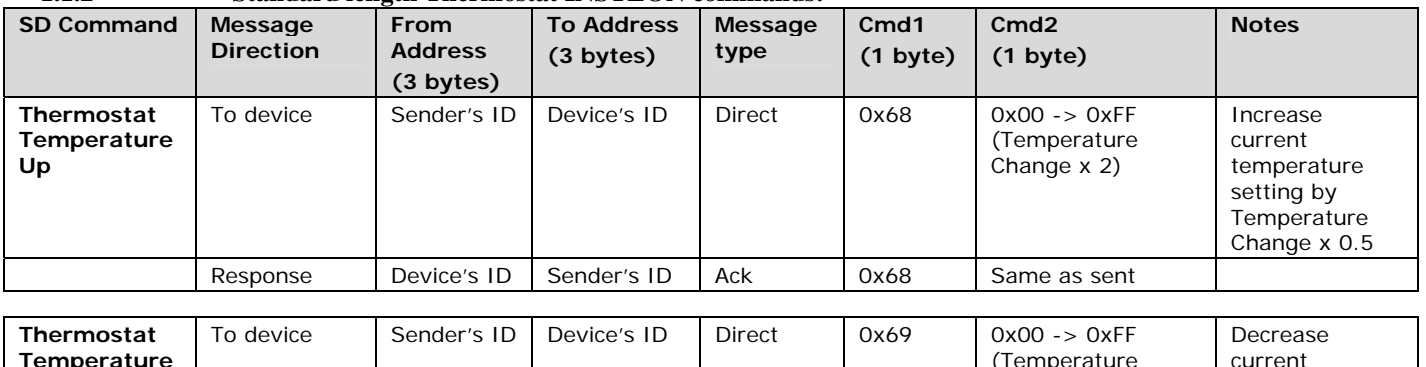

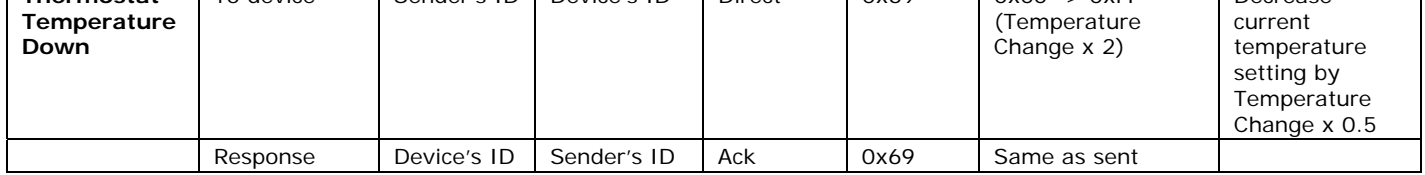

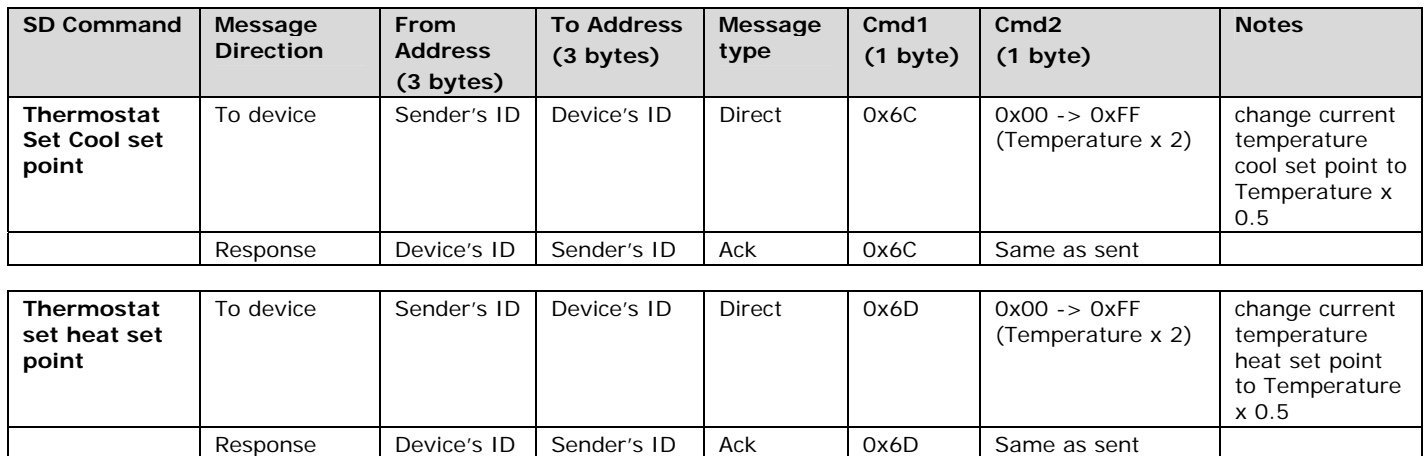

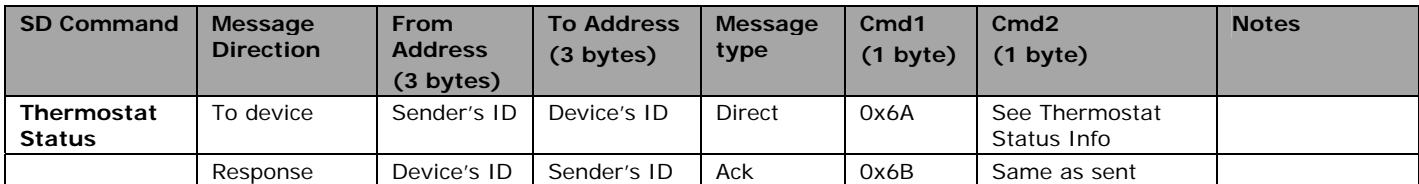

## **Thermostat Status Info**

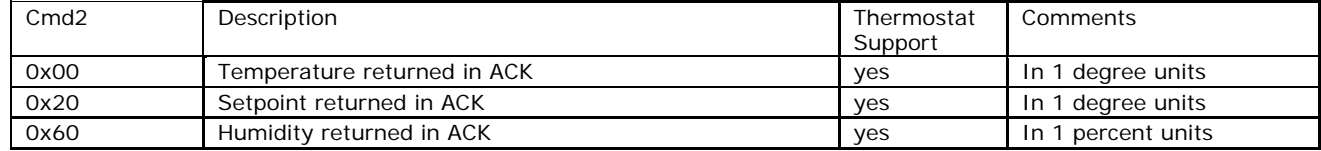

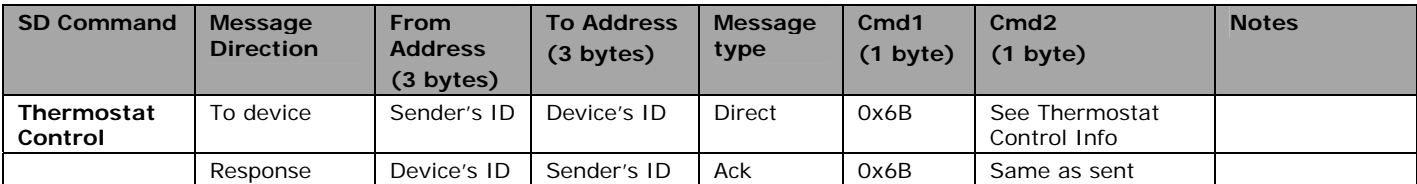

#### **Thermostat Control Info**

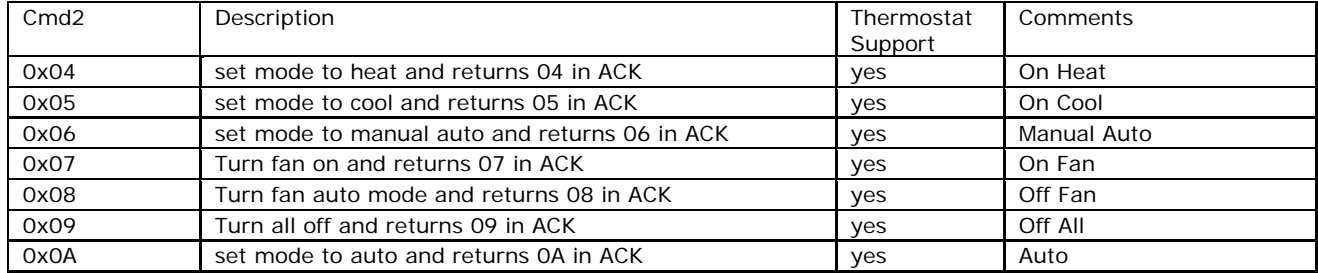

#### **To set a device to get status reporting add a controller of device link with group 0xEF and set 0x2E to 0x08.**

Example: (Thermostat INSTEON ID: 0x01 78 5A; PLM INSTEON ID: 0x14 82 86

02 62 01 78 5A 1F 2F 00 00 02 1F FF 08 E2 EF 14 82 86 00 00 EF CD 02 62 01 78 5A 1F 2F 00 00 02 1F FF 08 E2 EF 14 82 86 00 00 EF CD 06 INSTEON EXT TX Set Database 02 50 01 78 5A 14 82 86 2B 2F 00 INSTEON STD RX 02 62 01 78 5A 1F 2E 00 00 08 00 00 00 00 00 00 00 00 00 00 00 CA 02 62 01 78 5A 1F 2E 00 00 08 00 00 00 00 00 00 00 00 00 00 00 CA 06 Check FE Group and Set FE Group Flag 02 50 01 78 5A 14 82 86 2B 2E 00 INSTEON STD RX

#### 02 50 01 78 5A 14 82 86 01 70 03 Status Reporting Mode Status

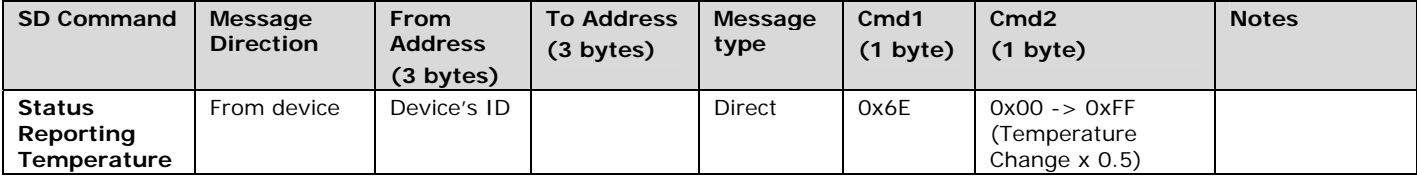

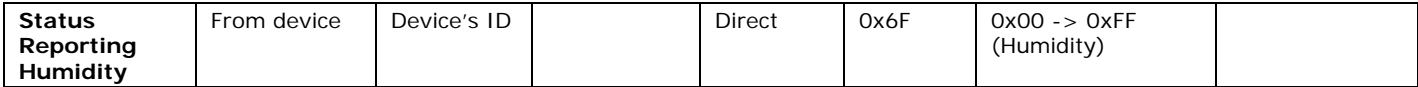

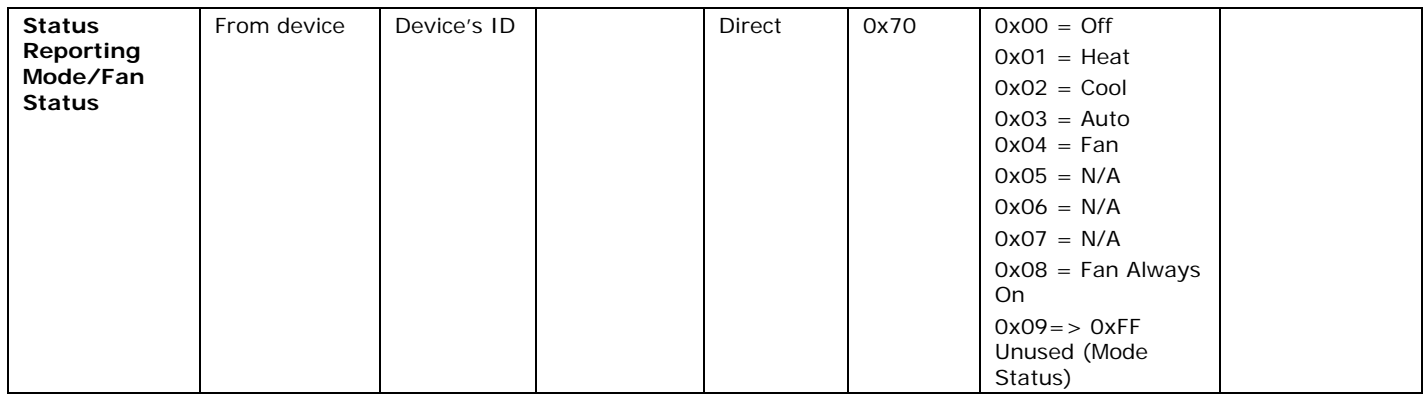

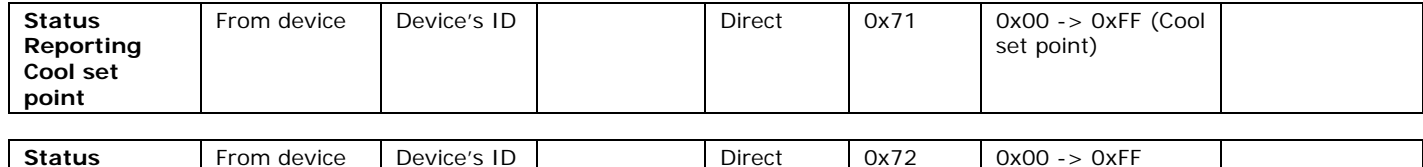

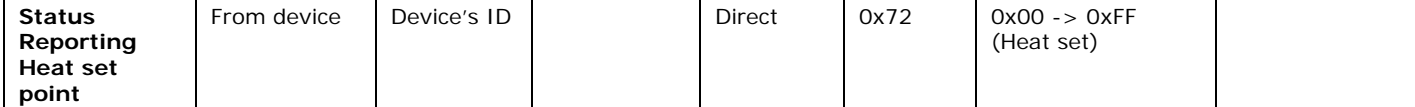

## **1.1.3 Extended length Thermostat INSTEON commands:**

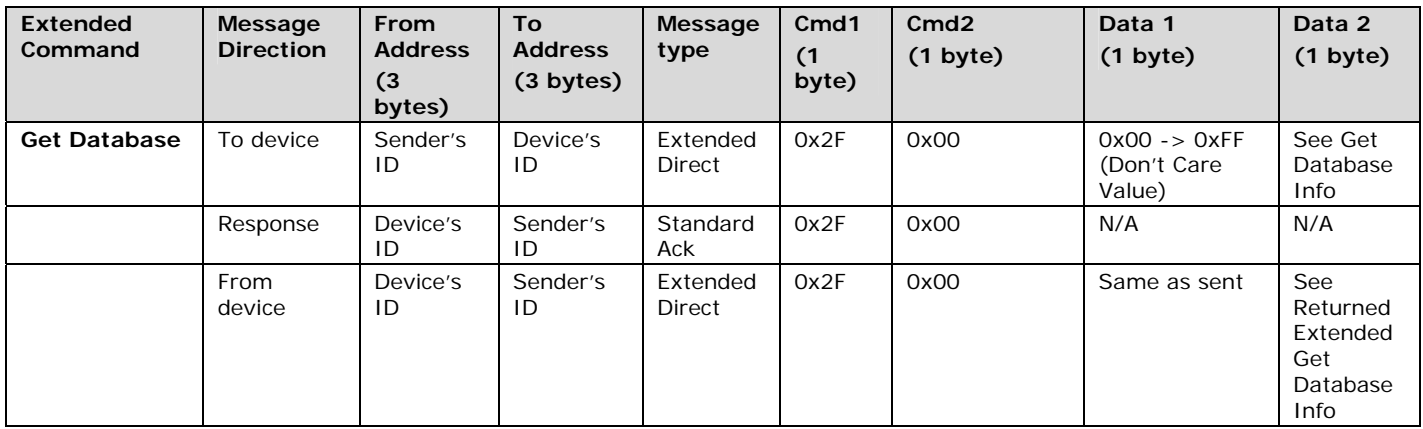

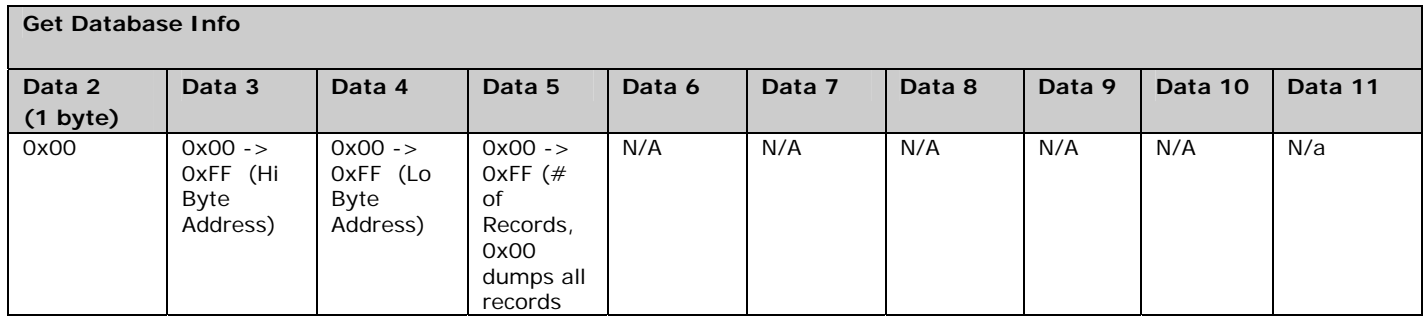

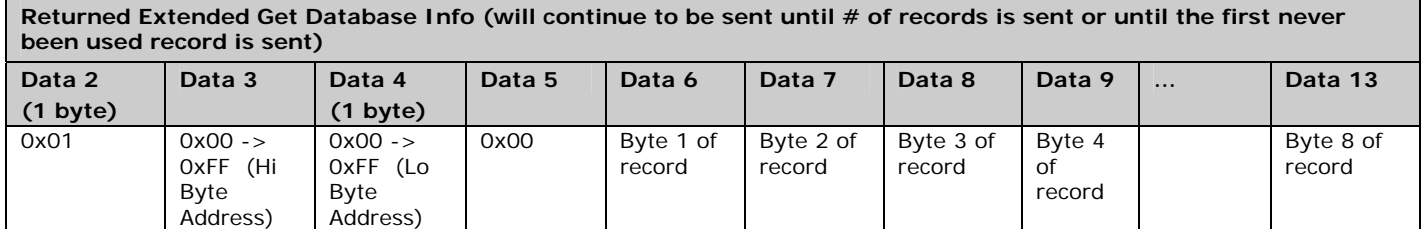

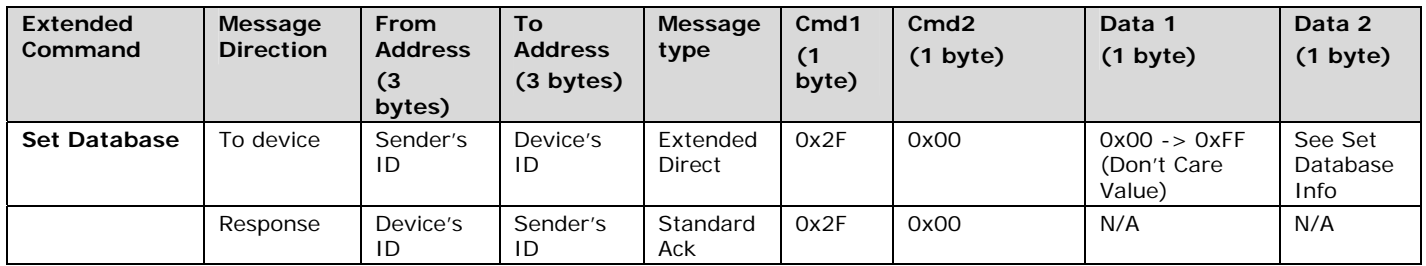

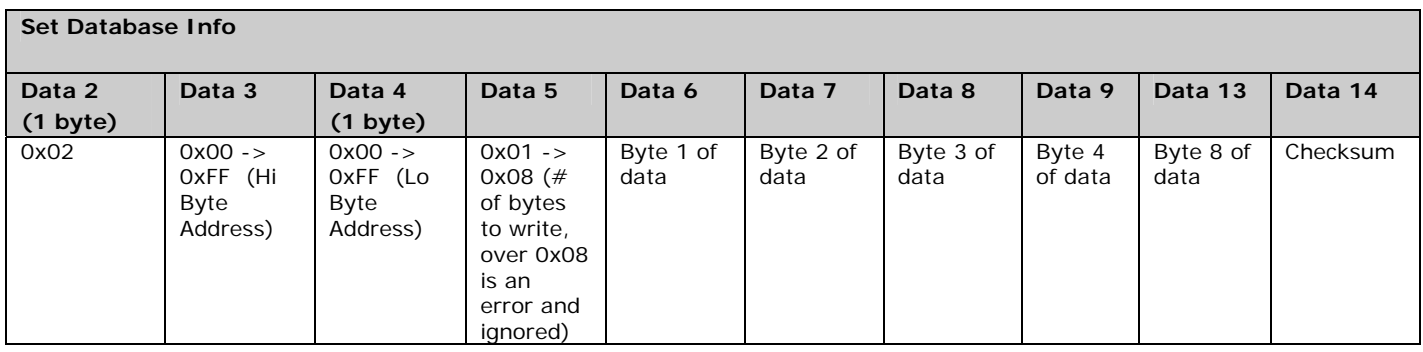

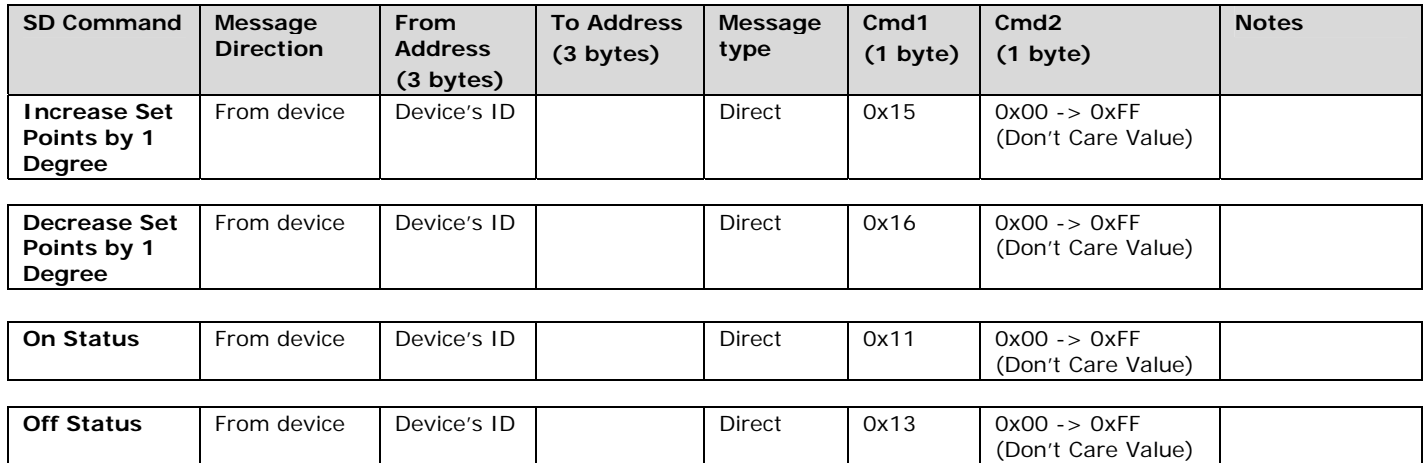

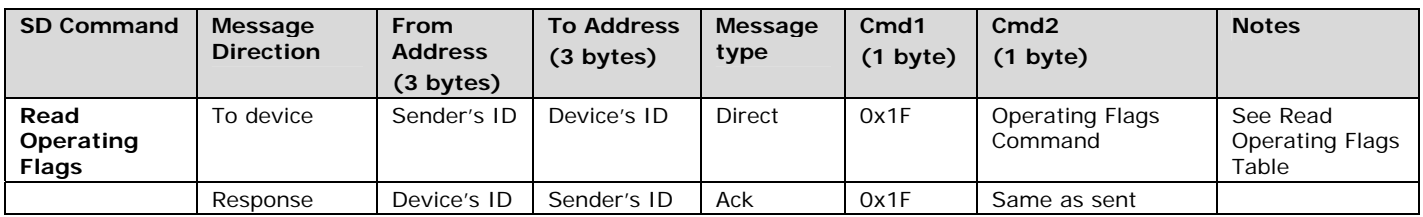

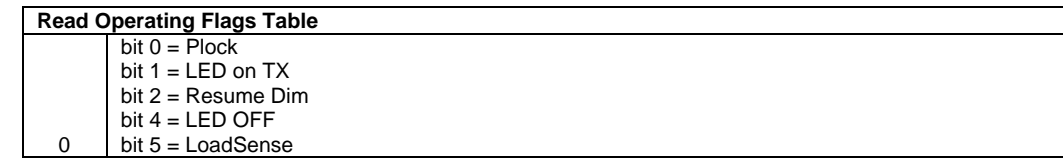

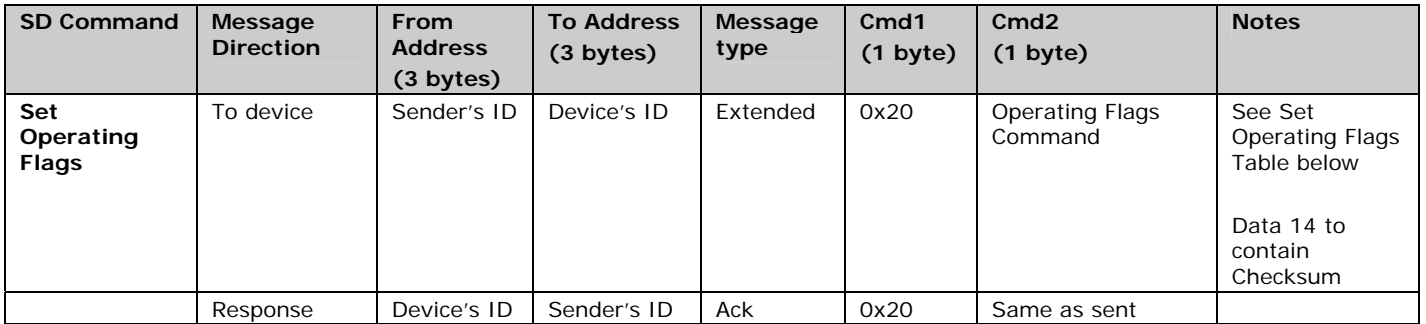

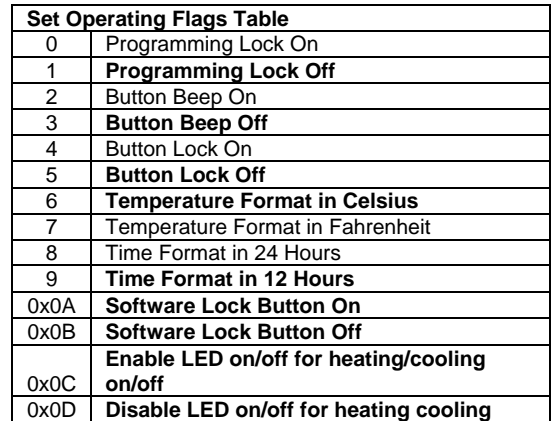

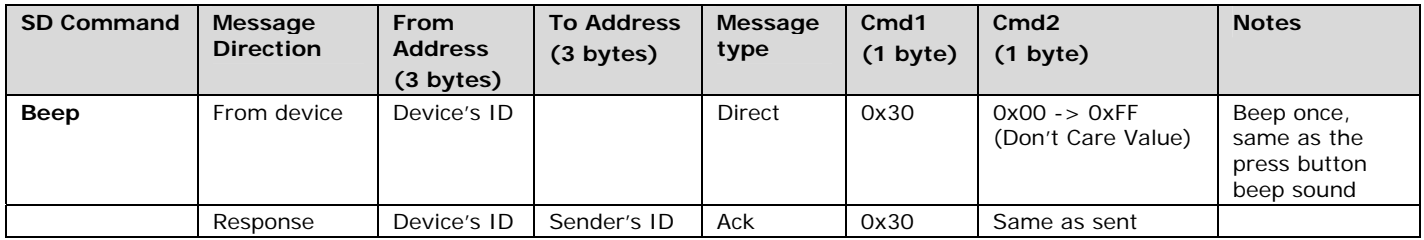

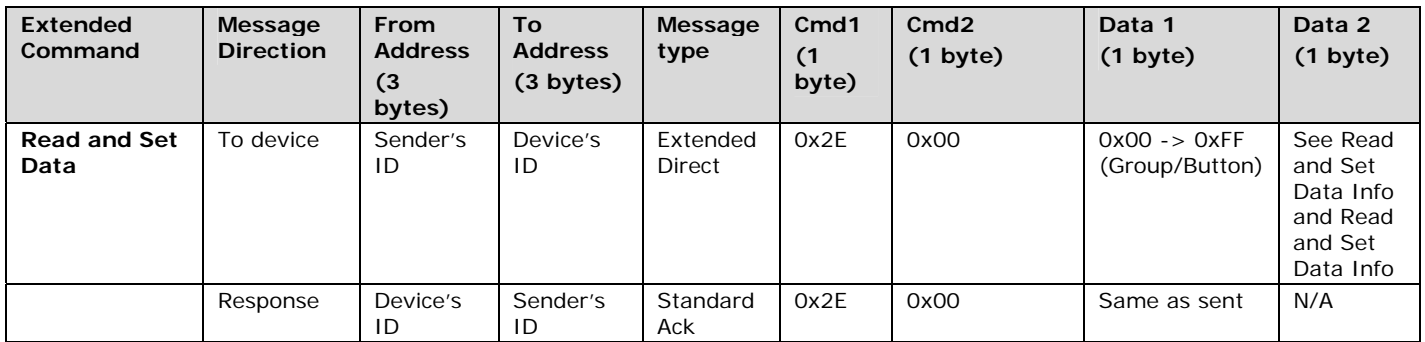

#### **Read and Set Data Info**

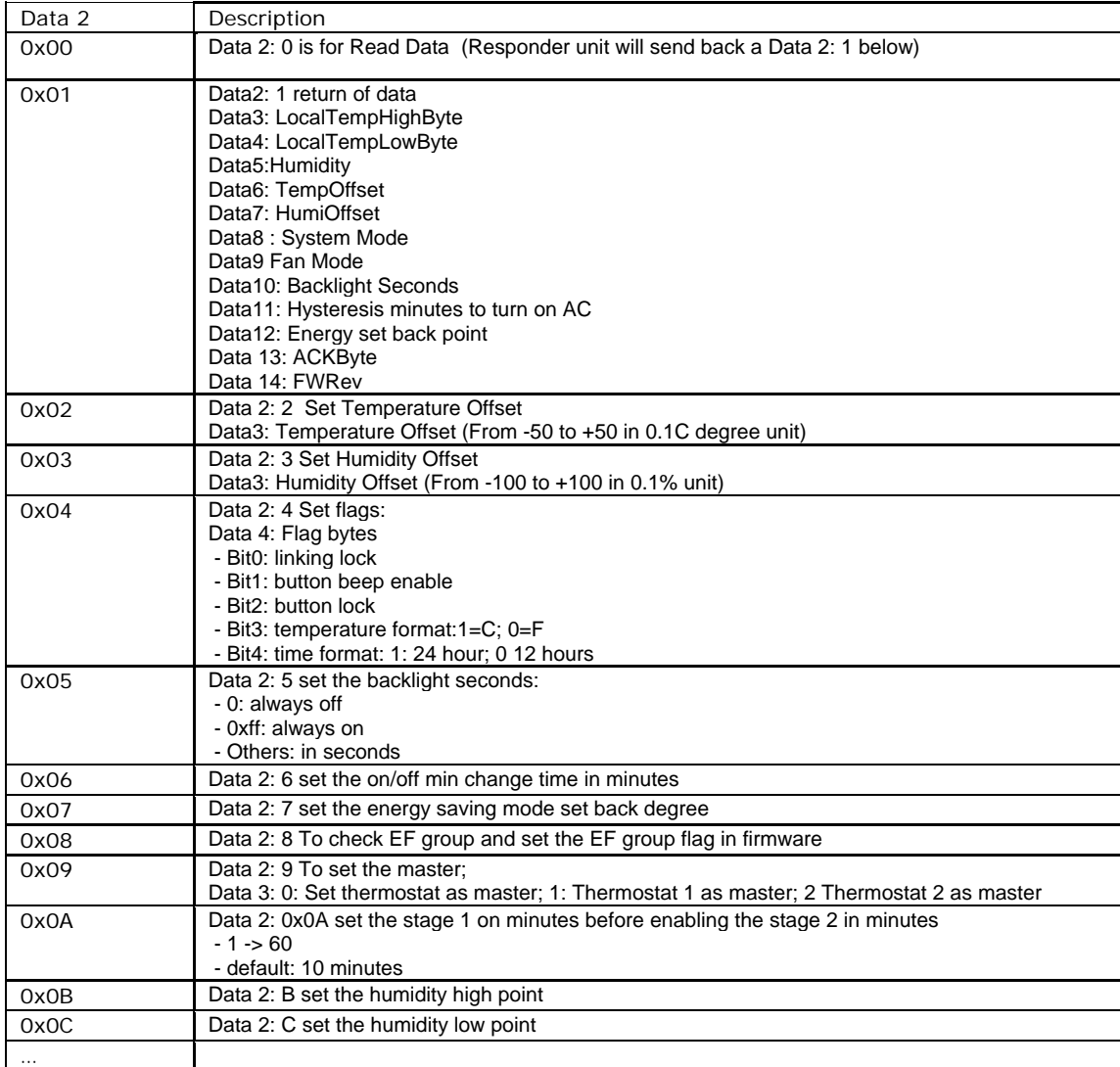

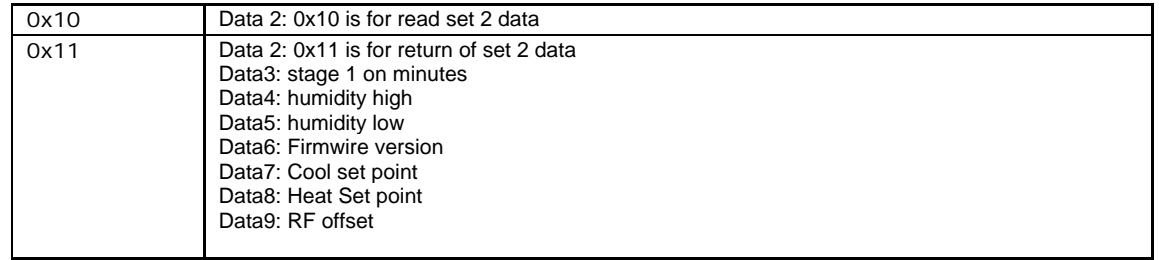

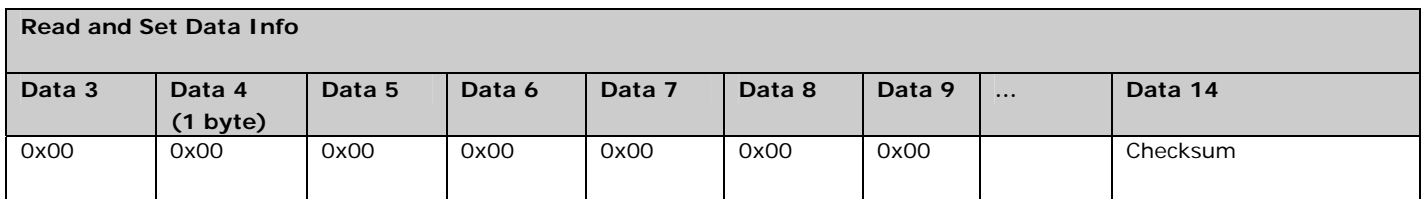

The Read and Set Data 2 command and Set Time and Schedule command both require a two byte CRC which differs from the one byte CRC in other extended commands. This CRC calculation is the same CRC that the iMeter INSTEON device uses.

## **Read and Set Data 2 CRC Calculation**

16 bit CRC calculation of payload for checking data involves data bytes from command 1 to data 12 byte

#### **Calculation**

Sample Source Code:

```
unsigned int MyFrame::crc16(unsigned char *msgbuf,int count) 
{ 
            int loop,bit; 
            unsigned int fb; 
            unsigned char byte; 
            unsigned int crc; 
           \text{crc} = 0;
           for(loop = 0:loop < count;loop++)\{ byte = msgbuf[loop]; 
                      for(bit = 0; bit < 8; bit++){
                                  fb = byte \& 1;
                                  fb = (crc & 0x8000) ? fb ^ 1 : fb;
                                  fb = (crc & 0x4000) ? fb ^ 1 : fb;
                                  fb = (crc & 0x1000) ? fb ^ 1 : fb;
                                  fb = (crc & 0x0008) ? fb ^ 1 : fb;
                                  \text{crc} = (\text{crc} \ll 1) | fb ;
                       byte = byte >> 1;<br>}
 } 
 } 
            return crc; 
}
```
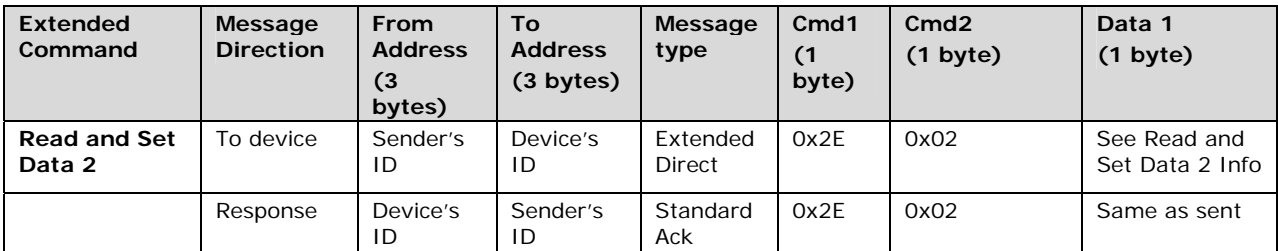

#### **Read and Set Data 2 Info**

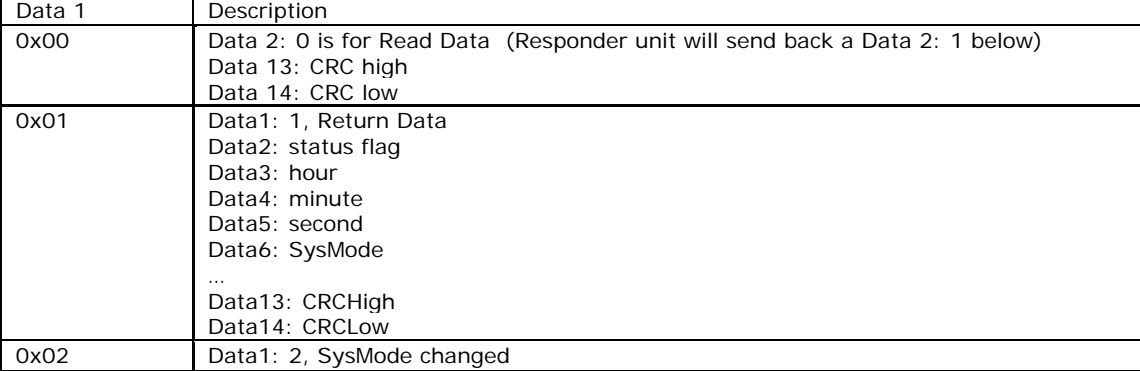

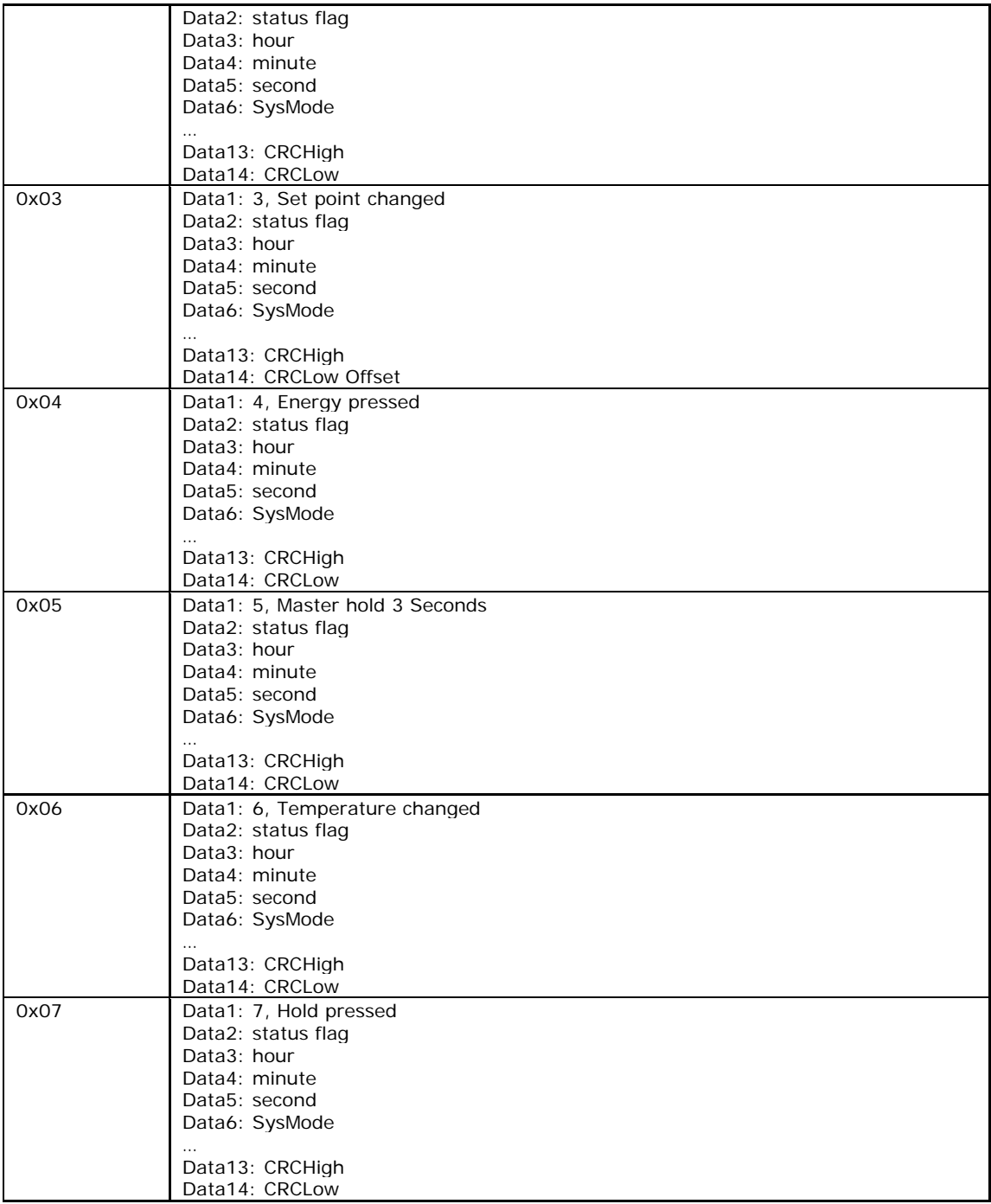

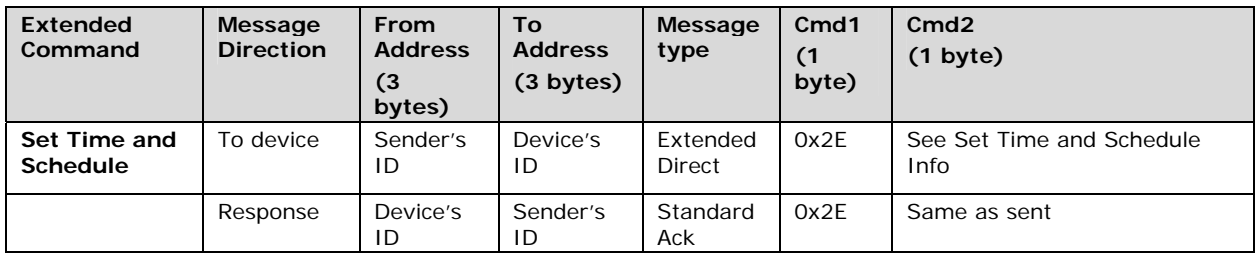

#### **Set Time and Schedule Info**

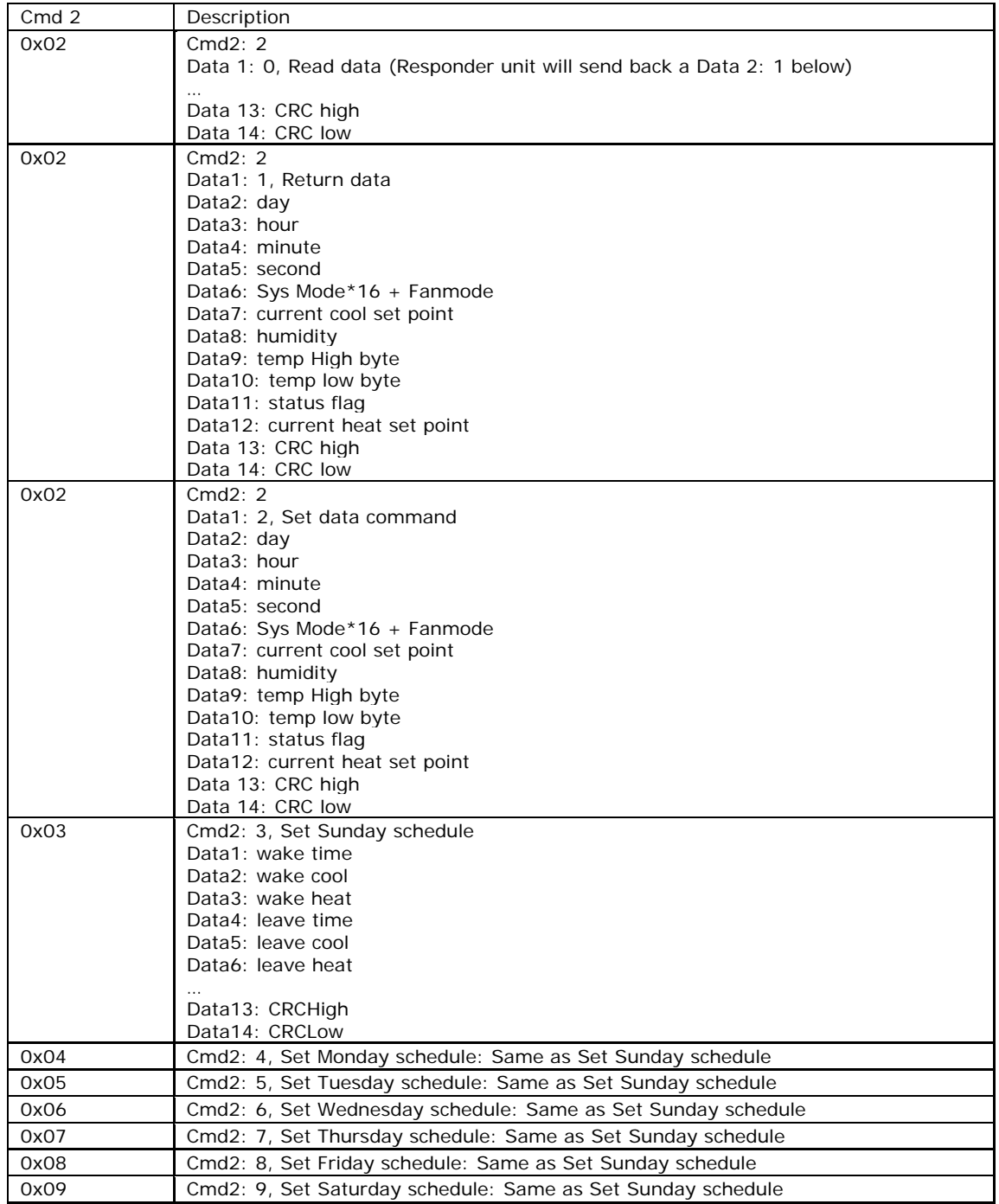

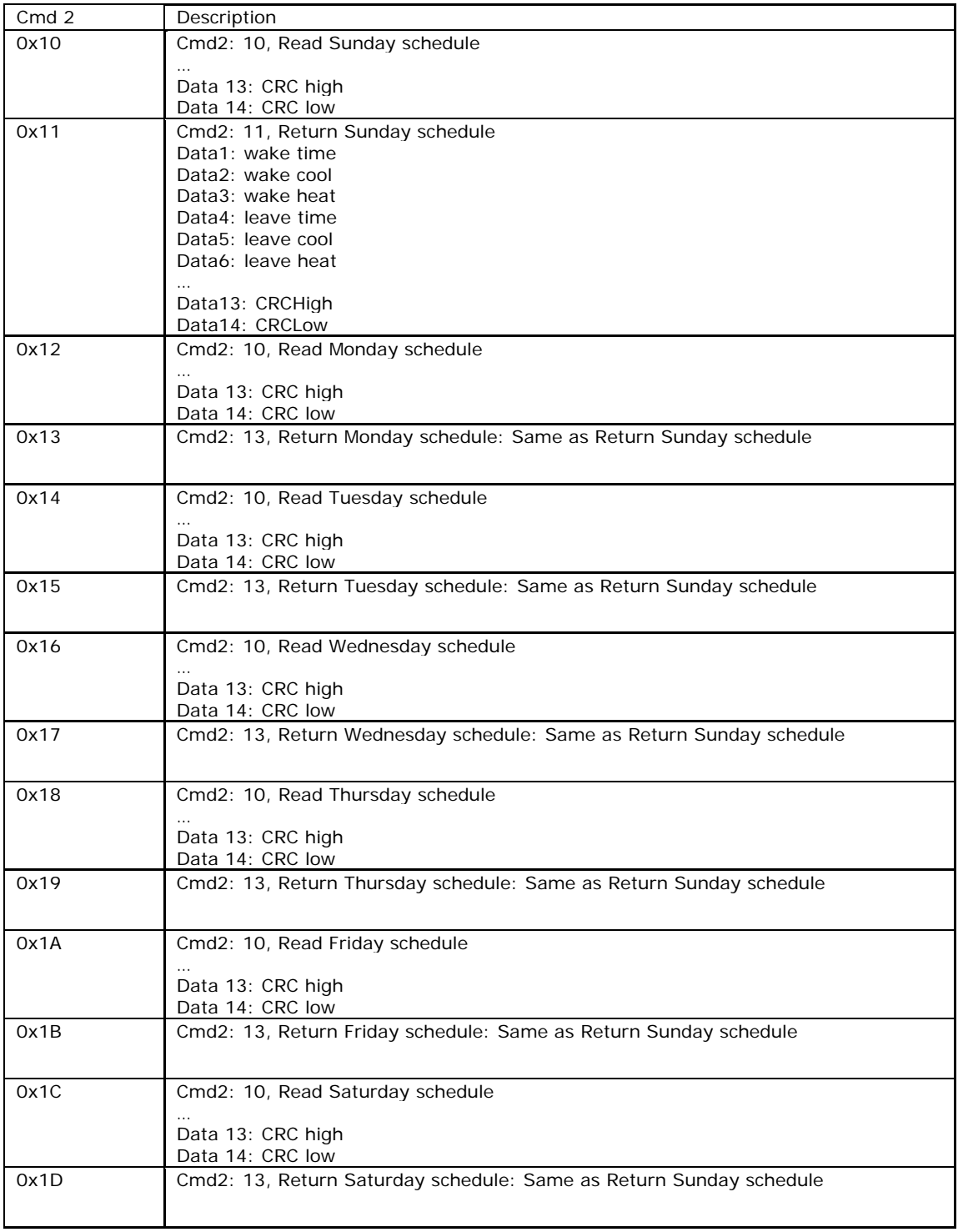

#### **Checksum Information**

Data14 will contain a 2s compliment of cmd1 through 2nd to last data record in the last data record.

Example of Checksum:

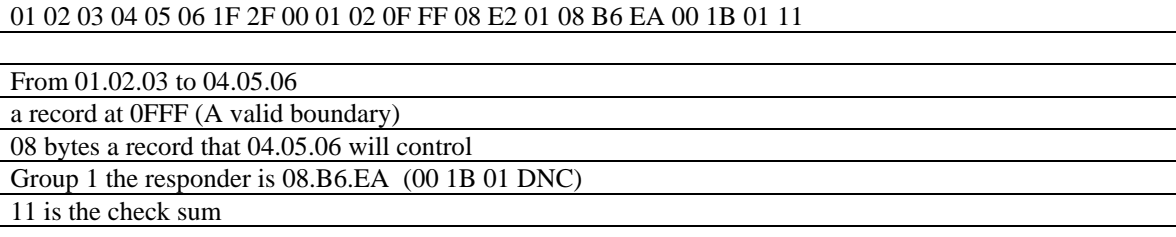

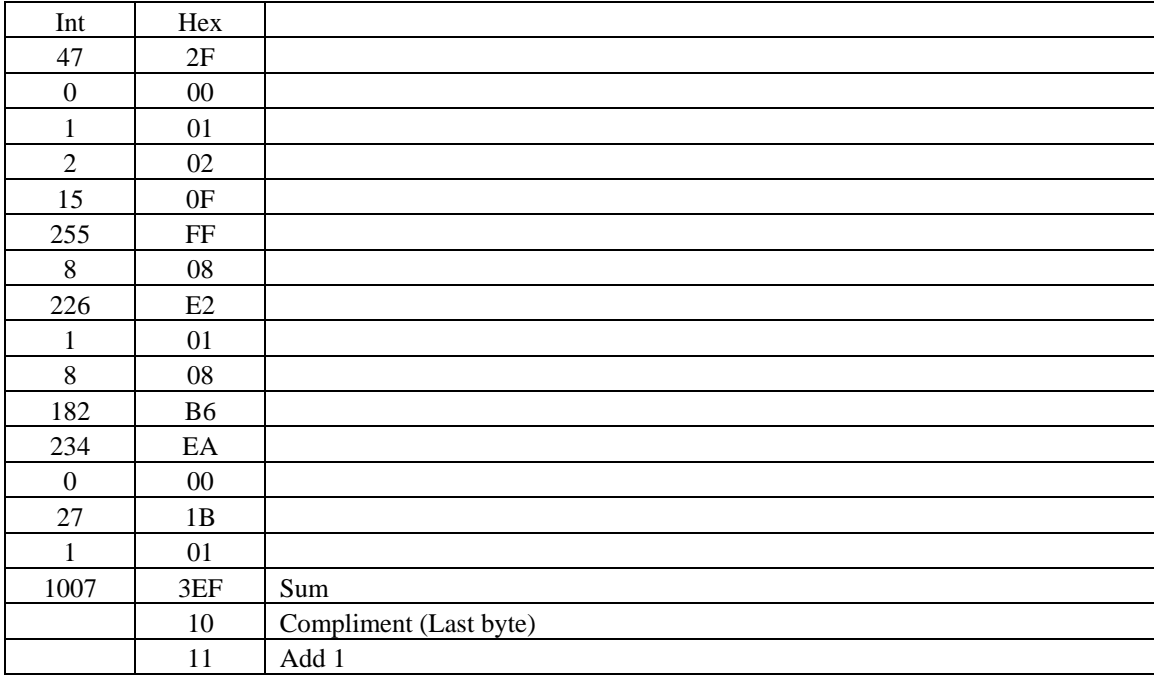

## **1.2 Memory Map**

## **1.2.1 All-Link Database (AL /L) Overview**

The AL /L starts at the top of external (serial) EEPROM and grows downward. In the Thermostat, top of memory is 0x0FFF. Each AL /L Record is 8 bytes long, so the first record starts at 0x0FF8, the second record starts at 0x0FF0, and so on down to 0x0300 for a total of 416 links. In what follows, the 3-byte INSTEON Address contained in a record is called the *Device ID* or sometimes just the *ID*. The high byte (MSB) of the Device ID is *ID2*, the middle byte is *ID1*, and the low byte (LSB) is *ID0*.

## **1.2.2 Thermostat External EEPROM Structure Overview**

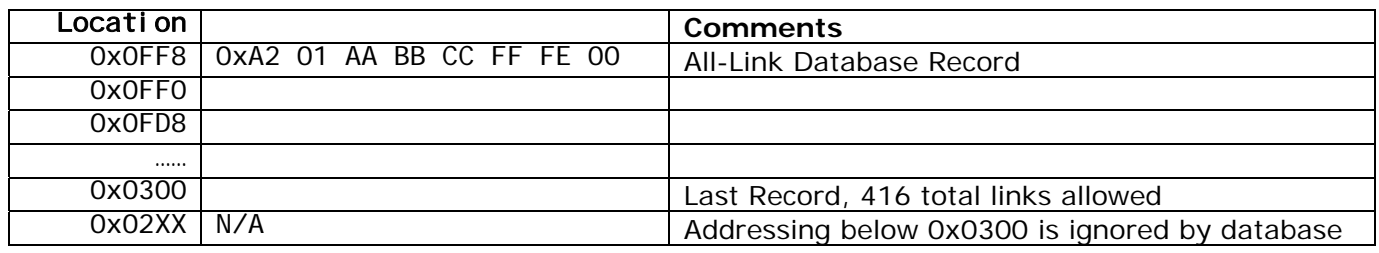

## **1.2.3 AL /L Record Format**

Thermostat AL Record Format

 Database entries with Record Control Bit 6: 0 = Responder and Group 1 will control the local load.

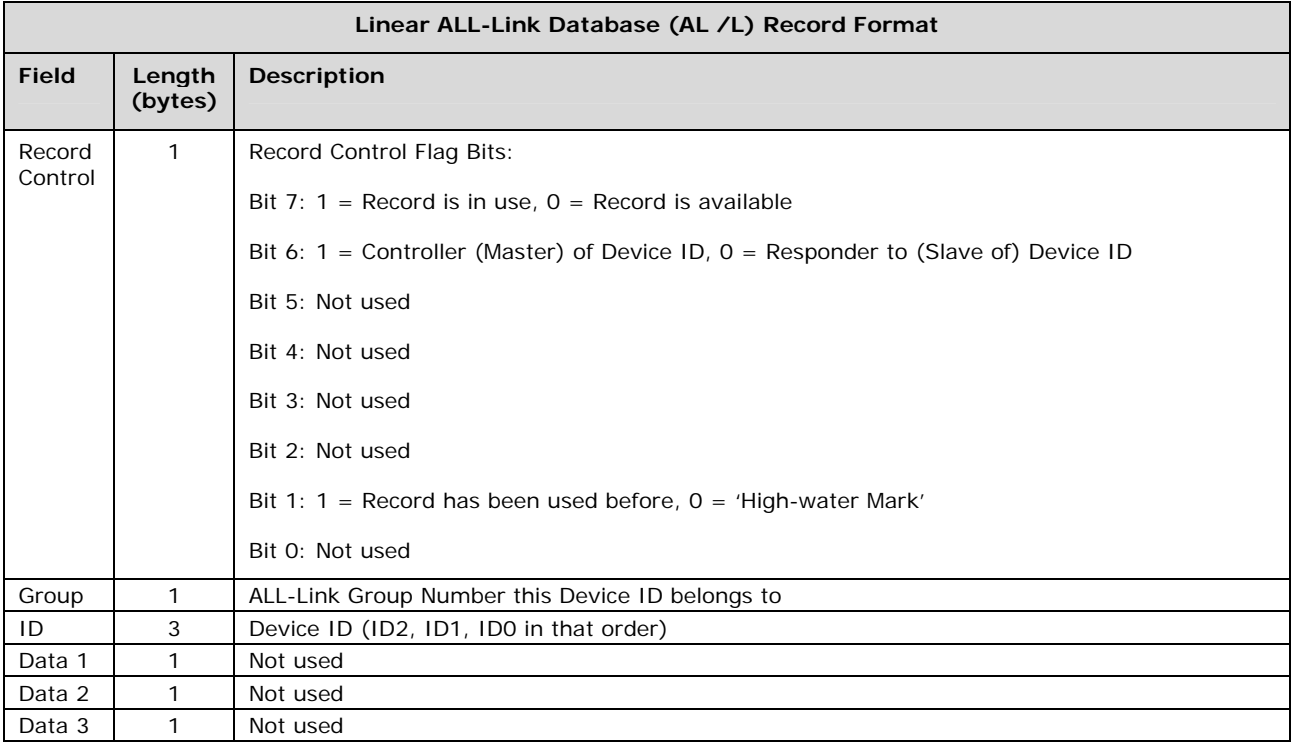

To add a record to an AL /L, you search for an existing record that is marked available. (Available means the same as empty, unused or deleted.) If none is available, you create a new record at the end of the AL /L.

An unused record will have bit 7 of the *Record Control* byte set to zero. The last record in an AL /L will have bit 1 of the *Record Control* byte set to zero.

## **1.2.4 Overwriting an Empty AL /L Record**

If you found an empty record, you simply overwrite it with your new record data.

Change bit 7 of the *Record Control* byte from zero to one to show that the record is now in use.

Set bit 6 of the *Record Control* byte to one if the device containing the AL /L is an INSTEON Controller of the INSTEON Responder Device whose *ID* is in the record. If instead the device containing the AL /L is an INSTEON Responder to the INSTEON Controller Device whose *ID* is in the record, then clear bit 6 of the *Record Control* byte to zero. In other words, within an AL /L, setting bit 6 means "I'm a Controller," and clearing bit 6 means "I'm a Responder."

Put the ALL-Link Group number in the *Group* field, and put the *Device ID* in the *ID* field. Finally, set the *Data 1*, *Data 2*, and *Data 3* fields appropriately for the *Record Class* you are storing.

### **1.2.5 Creating a New AL /L Record**

To create a new record at the end of the AL /T, find the record with bit 1 of the *Record Control* byte set to zero, indicating that it is the last record in the AL /L. Flip that bit to one.